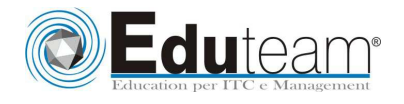

# MOC55158A

SharePoint 2013 Business **Intelligence** 

#### **MODULE 1: OVERVIEW OF SHAREPOINT BUSINESS INTELLIGENCE SERVICES AND FEATURES**

- $\checkmark$  SharePoint BI Services
- $\checkmark$  SharePoint BI Features

### **MODULE 2: CONFIGURING SHAREPOINT SITES FOR BUSINESS INTELLIGENCE**

- SharePoint Business Intelligence Site Template
- Configuring an Existing SharePoint Team Site for Business Intelligence

## **MODULE 3: EXCEL SERVICES IN SHAREPOINT**

- $\checkmark$  Viewing Excel Spreadsheets with SharePoint Excel Services
- Using SharePoint Excel Services Web Part
- $\checkmark$  Basic Excel Services Farm Configuration Options
- Refreshing Data Sources with SharePoint Excel Services

## **MODULE 4: VISIO SERVICES IN SHAREPOINT**

- Configuring Visio Services Farm Settings
- View Visio Drawings with SharePoint Visio Services
- Attaching Data to Visio Drawings

# **MODULE 5: SHAREPOINT POWERPIVOT ADD-ON**

- Overview of PowerPivot Data Models
- Configuring PowerPivot Farm Settings
- $\checkmark$  Creating a PowerPivot Gallery
- PowerPivot Data Refresh Options

#### **MODULE 6: SHAREPOINT POWER VIEW FEATURE**

- $\checkmark$  Overview of Power View in SharePoint
- Configuring Data Sources for Power View Reports
- $\checkmark$  Creating Power View Reports

#### **MODULE 7: SQL REPORTING SERVICES ADD-ON FOR SHAREPOINT**

- $\checkmark$  Configuring Reporting Services Farm Settings
- $\checkmark$  Configuring a SharePoint Library for Reporting Services Reports
- Reporting Services Subscriptions and Alerts
- Report Viewer Web Part

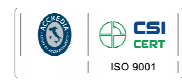

Learning Solutions

Pagina 1

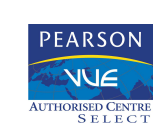

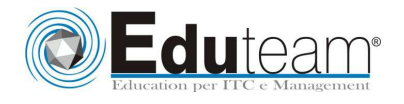

# MOC55158A

SharePoint 2013 Business Intelligence

#### **MODULE 8: SHAREPOINT PERFORMANCEPOINT SERVICES**

- Overview of PerformancePoint Services
- Configuring SharePoint Lists and Libraries for PerformancePoint
- $\checkmark$  Creating a Data Source
- $\checkmark$  Creating a Score Card and KPI
- Creating PerformancePoint Charts and Graphs
- Creating PerformancePoint Dashboards

#### **MODULE 9: POWER BI**

- $\checkmark$  Overview of Power BI
- How Power BI fits with SharePoint

# **Sono previste esercitazioni pratiche su tutti gli argomenti trattati**.

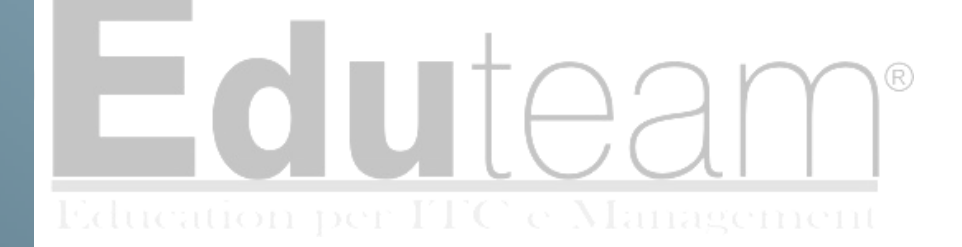

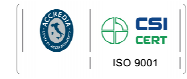

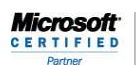

Learning Solutions

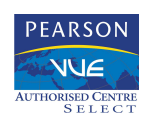

Pagina 2